**Circlify For PowerPoint [Mac/Win]**

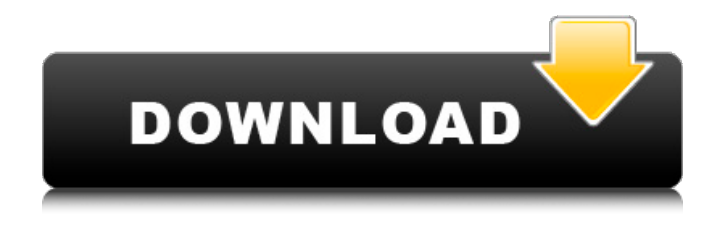

**Circlify For PowerPoint Free For PC**

Enhance your presentations with a sophisticated, sparkling and eye-catching swirl of 3D objects. • Place 2D or 3D objects on a slide or other document in your presentation, including fireworks, mermaids, Christmas trees and elements • Create unlimited swirl sizes and colors • Randomize colors • Apply 3D effects (such as rotation, perspective and transparency) • Add animations to change the objects

within the swirl (rotate, zoom in, zoom out, change shape) • Easily resize the swirl size,

rotate and remove swirls, make multiple swirls to build 3D animations • No need to install any add-ons or change the system's appearance Dive into the fascinating and dazzling depths of the Bermuda Triangle, a scary place where some of the most extraordinary things happen! The most mysterious areas on the planet! Find out the most terrifying story in the world of why the Triangle is considered one of the deadliest places on Earth. Inside Bermuda Triangle you will learn 1) The mysterious shipwreck of the RMS Titanic that were found under the water 2) The body of the man who was diving in the very same place where the Titanic was lost 3) The story of two ships, both of them ghost vessels, who sank in the area around the Bermuda triangle 4) Mysterious objects found at the bottom of the sea that are caught in a huge vortex of energy 5) Why an ancient legend tells the story of the monsters that live in the Triangle 6) The

story of the lost city of Atlantis that was connected with the mysterious triangle. In the Bermuda Triangle you will learn all about the mysterious accidents and incidents that happened in the very place where the ship was lost. The strange events that happened in this part of the world are not to be feared, but are almost a mystery. No one is sure if they are true or not, but history for sure has something to say about them. What you will see in this short documentary is completely unsettling. A reminder to respect the power of the ocean, always watch out for something unusual or an unknown force. WARNING: WHAT YOU ARE ABOUT TO SEE IS COMPLETELY UPSETTING. In this video, we will learn about the thesis writing service, which can be used to help you write your thesis. The thesis writing service can be quite beneficial if you are a student. They would be able to give you tips and tricks in writing your thesis. Here are

Adding swirls and circles to PowerPoint presentations Circlify for PowerPoint Free Download allows users to add swirling circles and single complete circles to PowerPoint presentations. Swirling circles and spirals are a useful tool for PowerPoint users wanting to provide their viewers with an interesting and unique slide layout. This PowerPoint add-on provides users with an easy and useful method of adding, removing and altering circling objects. Circlify allows users to add a swirling object to their PowerPoint presentations by, providing a variety of options. These options include choosing a solid color, distance of the circlification and if there should be a shadow under the swirl. The application also allows users to add multiple swirls to their PowerPoint presentations allowing them to create their own swirling circles. The main feature of

the application is the ability to edit existing swirling shapes. Circlify allows users to draw new circles or other swirling shapes in order to simply alter existing swirling shapes and shapes. The only downside to this application is that users may not be able to change the color of existing swirling shapes. This PowerPoint add-on is a wonderful option for PowerPoint users looking to create their own PowerPoint presentations with swirly circles and spirals. Other Links "What I like about the application is the way it allows me to edit existing swirling shapes or circlification. I can add shadows and swirl patterns that add to the original swirl effect. The Circlify for PowerPoint has given me a more professional looking PowerPoint presentation." Adrian Gee "I have had a lot of people compliment me on my business flyers and presentations and they complimented Circlify for PowerPoint. I am very happy with the business flyer maker I

have downloaded. I will continue to use this product." Deborah Holman "The Circlify for PowerPoint application is an excellent tool for adding the swirls to PowerPoint presentations. It is easy to use and the swirl itself is very nice. This application makes swirls very easy and quick to add to PowerPoint presentations." Mike Seidman "Circlify for PowerPoint has provided me with a very easy and simple way to add swirling circles to PowerPoint presentations. I have used the Circlify for PowerPoint twice now and it is excellent. I highly recommend this tool to others." William Dorn "I have been using Circlify for PowerPoint for several months now and I have to say I really love it. I use it b7e8fdf5c8

Let's start from an easy question. How can I make a PowerPoint presentation with beautiful and stylish fonts? As I showed before, there are many solutions but one of them is the very popular font replacement method. In this article, we can find another method that really works and the program is Circlify for PowerPoint. The software is a utility that, once you install it, you can configure its installation folder to work with your PowerPoint presentations and not to affect any other PowerPoint file. After the installation you will see a new icon in your Accessories folder. If you press the Enter key, the application will be launched. The interface is simple with three tabs: Circles, Text and Arcs. The first tab allows you to create multiple concentric circles and add them to slides. On the second tab, you can select and place texts and graphics of various sizes and shapes. The last tab

## allows you to create and place smooth and circular arcs. The third tab contains a preview panel that allows you to see how

the changes will affect the slides, if you move or resize the circles or shapes created on the first two tabs. Do not forget to save your changes before you exit the application. Once you are ready, you may display your slideshows by clicking the Open icon. You can also use CTRL+C to copy the path. What's New: New:An updated installation interface New: Added the possibility of hot-deleting multiple selections Circlify for PowerPoint: Save up to date the progress of your project The application's Start-up is not automatic, it needs to be run by clicking the Start icon. If you want to use the features already created, you can do so by pressing the Apply and printing the configuration file located at the following path:

C:\Users\[Username]\AppData\Local\Circlify for PowerPoint. Best of all, the application

is free, and you don't need to register before trying it. So what are you waiting for? Go and download it now! You will surely find it useful! Circlify for PowerPoint: L1 Download Link: Circlify for PowerPoint HazeMate is an easy-to-use photo editor and quick filter app with a huge set of functionalities. In addition to editing and applying hundreds of awesome looking effects, HazeMate supports RAW photo formats and printing. You can even MogulOEM is

**What's New in the?**

Add 3D effects for improved results! Circles with various diameters and, optionally, colors and 3D effects! Circles with custom 3D effects! Spirals and arrows with various directions! Many angles and edges! Circles with various diameters and, optionally, colors! Circles with custom 3D effects! The possibilities are wide open! Create Your

## Own Graphics! Fully customizable with several parameters! Tutorial (video), user's guide and forum! Generate your own graphics! So, Circlify for PowerPoint should suit your needs. Wednesday, March 1, 2016 Casio just announced yet another new addition to their Android-powered SH-8 concept wearable range. Called the CASHSH-8, the new watch isn't really a fitness tracker, but rather a watch that runs Android Wear. It has a 1.33-inch color display, a stainless steel body and a 1.39-inch LCD face which flips up off the watchband to be used as a second display. A rotating crown lets users switch to other apps. Saturday, February 10, 2016 Scantily dressed and floating over two men who appear to be embracing in deep, sensual passion, couple in a pre-coital moment. A beautiful young model looks on, her eyes fixed on the couple, as a single straight-up close-up of the woman's face lends to a close-up focus on her mouth, a set of pouty

lips, in a slight smile, an expression of joy. A close-up of the couple looks on in ecstasy, and over the brief shot, a fine screen-writing credit reads: "Novel by Debojie Joseph. Directed by Nicholas Bingham. Shot by Jigsaw." A couple in ecstasy over a passing car, a fine screenwriting credit reads: "Novel by Debojie Joseph. Directed by Nicholas Bingham. Shot by Jigsaw." A couple having sex on the streets, one lying on a bed. As the camera pans in from the street, a twin bed is seen in the background, topped with a duvet, a pair of pillows with a single pillow on either side of the bed, and a white, half-open curtain, all of which is framed by an open side of a window. The windowsill is decorated

**System Requirements:**

CPU: Intel® Core™ i5-2500, Intel® Core™ i3-2310 GPU: NVIDIA® GeForce® GTX 660, NVIDIA® GeForce® GTX 760 Memory: 8 GB RAM HDD: 30 GB OS: Windows® 8.1 Concept & Objectives The new Level editor is a versatile tool for the creation of extremely detailed, graphically rich, interactive 3D environments for game development. In this post, we're going to walk you through the most important features.

[https://descargatelo.net/wp-content/uploads/2022/07/YouTube\\_Music\\_Downloader\\_Crack\\_\\_\\_Registrati](https://descargatelo.net/wp-content/uploads/2022/07/YouTube_Music_Downloader_Crack___Registration_Code_Free_Final_2022.pdf) on Code Free Final 2022.pdf <http://richard-wagner-werkstatt.com/?p=65832> <https://massagemparacasais.com/?p=6947> [https://www.scet-tunisie.com/sites/default/files/webform/condidature\\_offre/\\_sid\\_/maidhec546.pdf](https://www.scet-tunisie.com/sites/default/files/webform/condidature_offre/_sid_/maidhec546.pdf) <https://damp-dawn-32423.herokuapp.com/verten.pdf> https://motiontoken.tech/upload/files/2022/07/tBf76VCpxfLtEagrfNbQ\_04\_6b77d552ab33fc723c71fc0 [7eb3709d9\\_file.pdf](https://motiontoken.tech/upload/files/2022/07/tBf76VCpxfLtEaqrfNbQ_04_6b77d552ab33fc723c71fc07eb3709d9_file.pdf) <https://andamanconnections.com/wp-content/uploads/2022/07/Metis.pdf> <https://wakelet.com/wake/gT801H55tArqhwXKRB4XX> https://afribizkid.africa/wp-content/uploads/2022/07/Eonza\_ Crack\_Keygen\_For\_LifeTime\_Free.pdf <https://n21.pl/wp-content/uploads/2022/07/LongBar.pdf> [https://gentle-taiga-42593.herokuapp.com/Virtual\\_Drive\\_Manager.pdf](https://gentle-taiga-42593.herokuapp.com/Virtual_Drive_Manager.pdf) <https://cryptic-journey-29437.herokuapp.com/gorkima.pdf> <https://buycoffeemugs.com/paranoid-file-shredder-crack/> <https://libaco.nl/wp-content/uploads/2022/07/leytfryd.pdf> <http://3.16.76.74/advert/formulator-tarsia-crack/> <https://immense-savannah-77673.herokuapp.com/ShowGPS.pdf> [https://mighty-thicket-60604.herokuapp.com/ThunderSoft\\_Reverse\\_GIF\\_Maker.pdf](https://mighty-thicket-60604.herokuapp.com/ThunderSoft_Reverse_GIF_Maker.pdf) [https://cb4.travel/wp-content/uploads/2022/07/Transport\\_Stream\\_muxer\\_tsMuxeR.pdf](https://cb4.travel/wp-content/uploads/2022/07/Transport_Stream_muxer_tsMuxeR.pdf) <https://shortandsweet.org/sites/default/files/webform/actors/spanish-verbs-29.pdf>

<https://landings.org/sites/default/files/webform/froadr924.pdf>